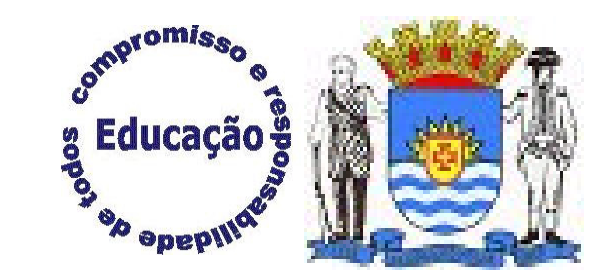

## BOLETIM ON LINE

Prefeitura de Florianópolis - PMF Secretaria Municipal de Educação – SME Diretoria do Observatório da Educação e Apoio ao Educando – DIOBEGerência de Informações Educacionais - GEINFE EBM Almirante Carvalhal

## 1º Passo:

П

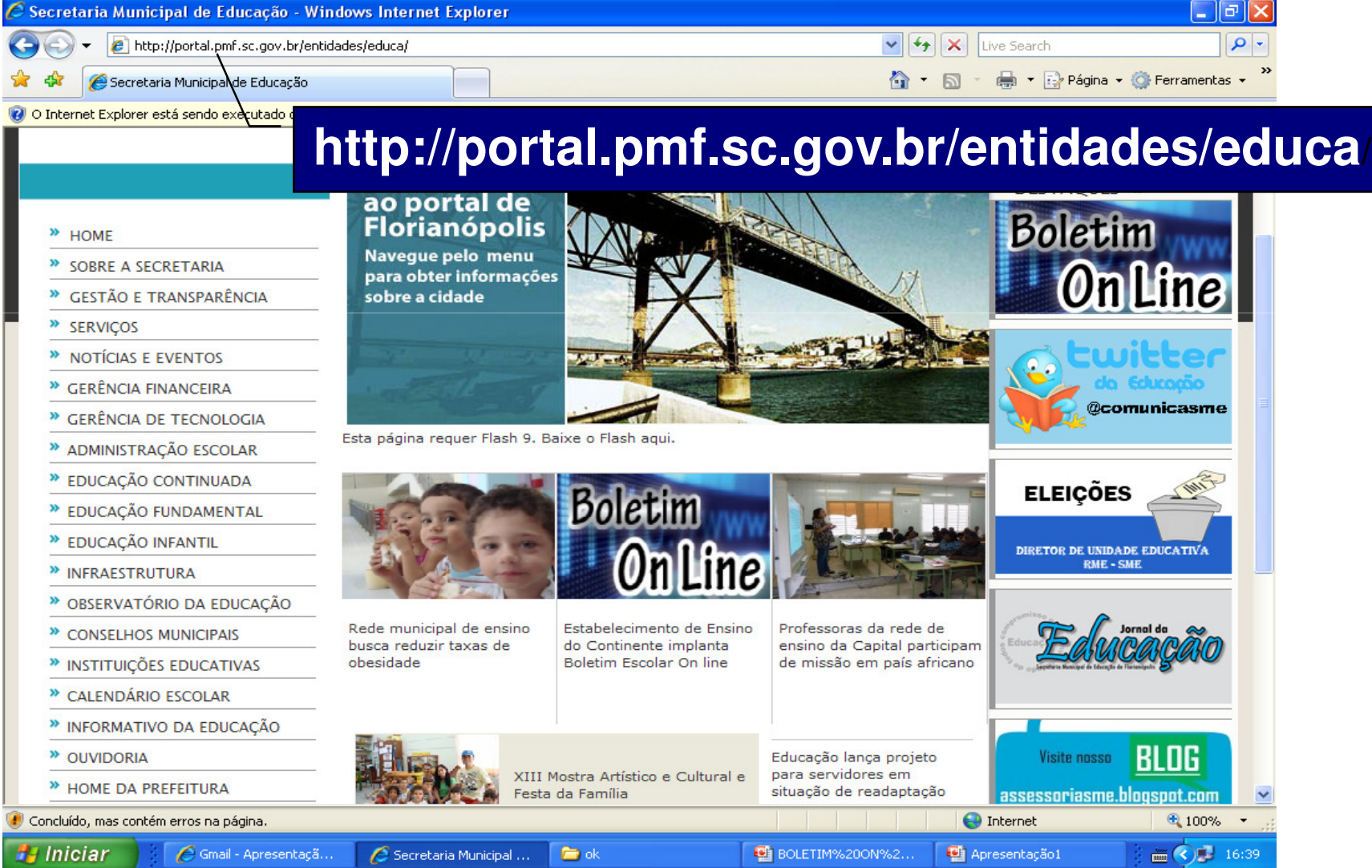

## 2º Passo:

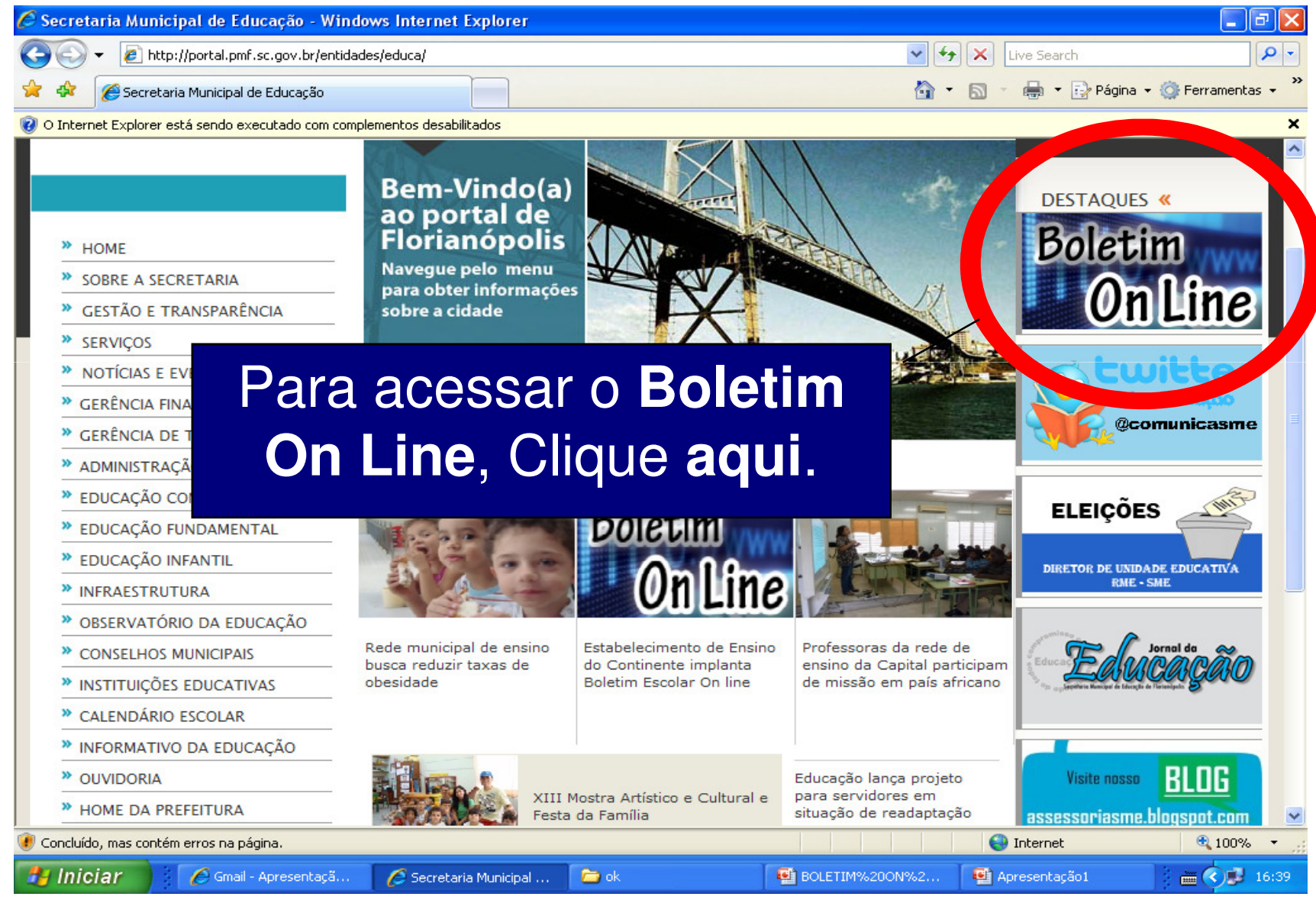

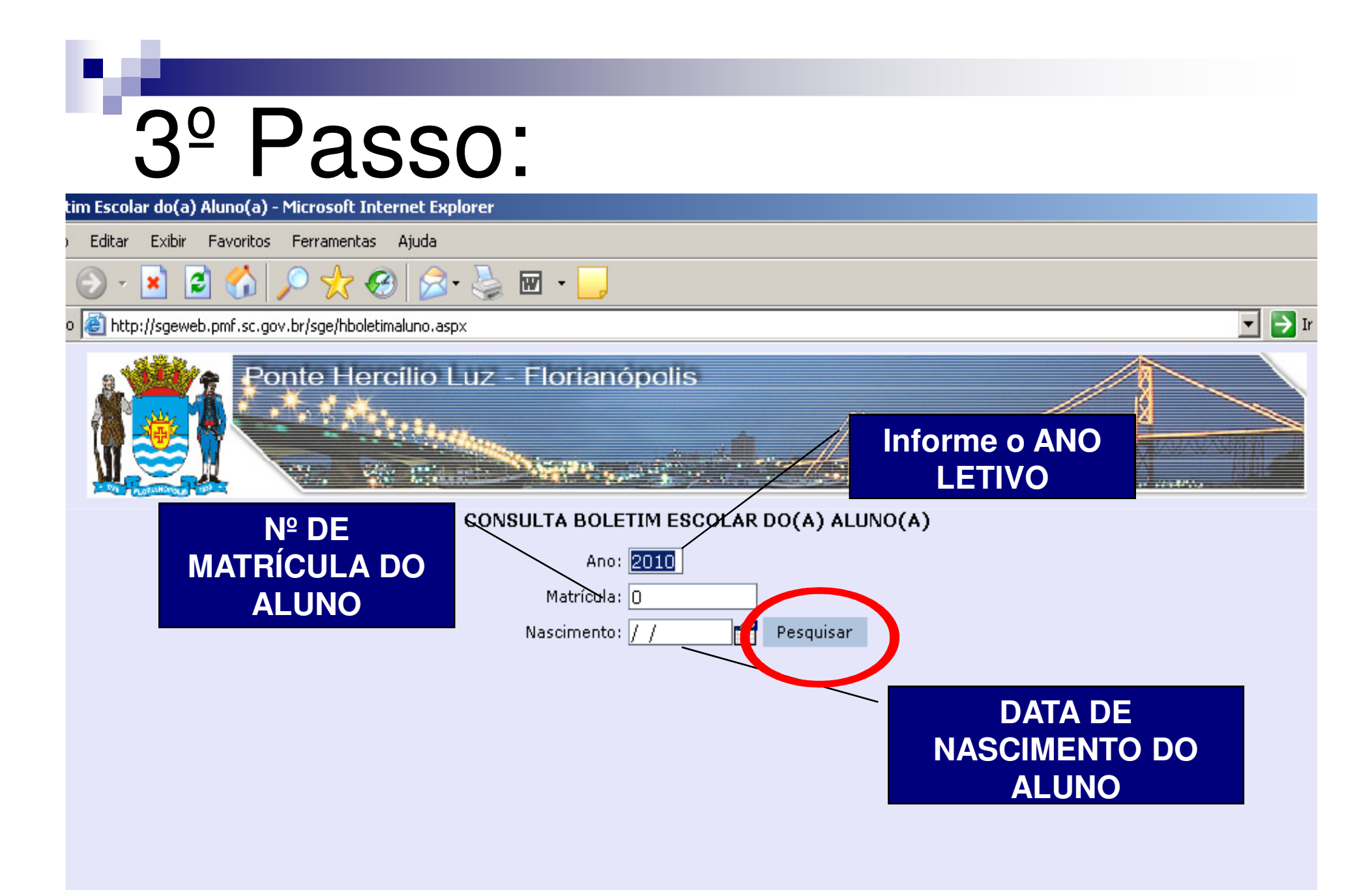

**OBS: Estes dados (nº de matrícula e data de nascimento) só podem ser adquiridos junto à SECRETARIA DA ESCOLA**

## 4<sup>°</sup> Passo:

#### **Aparecerá os principais** dados do aluno

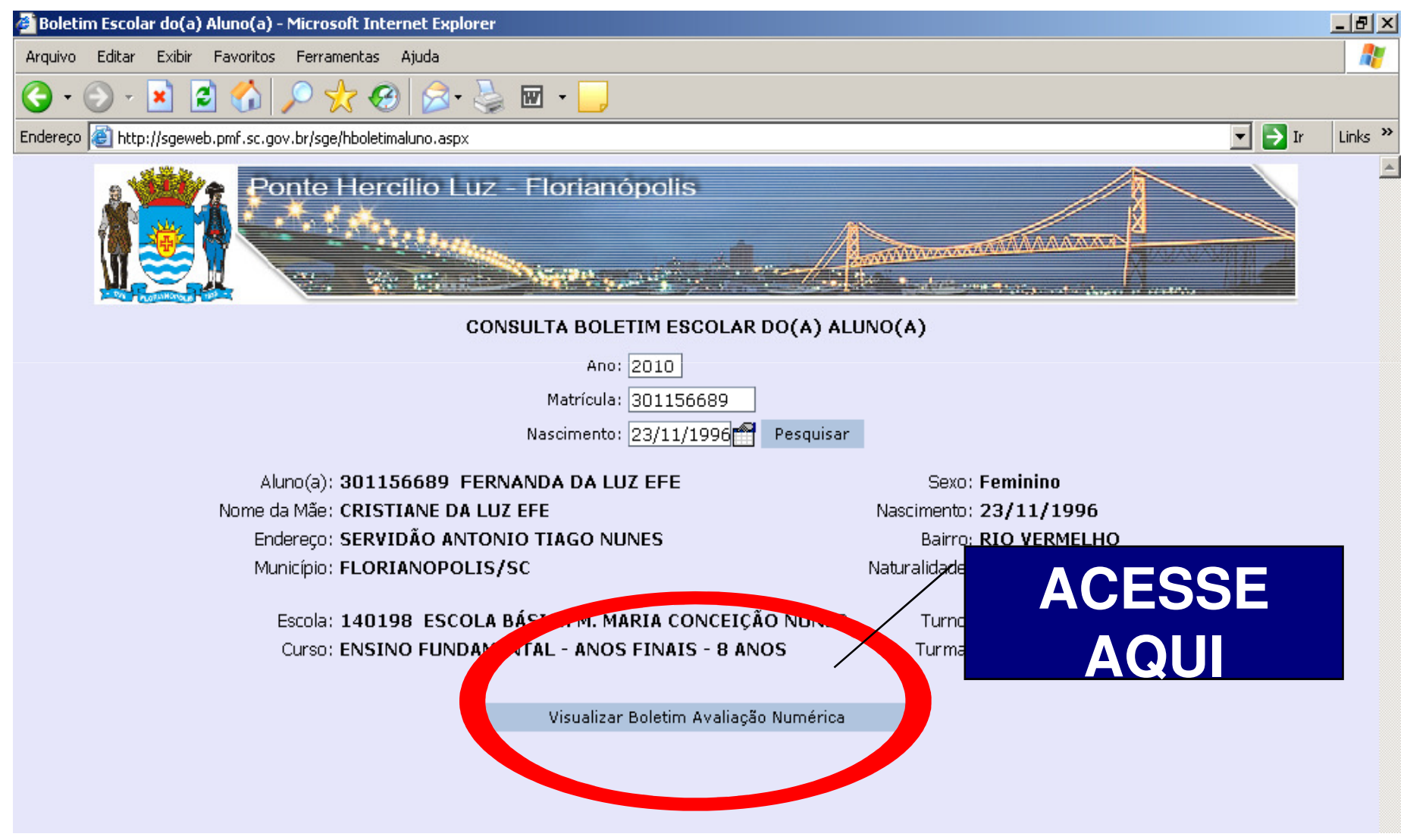

#### O BOLETIM É GERADO EM **PDF PARA IMPRESSÃO**

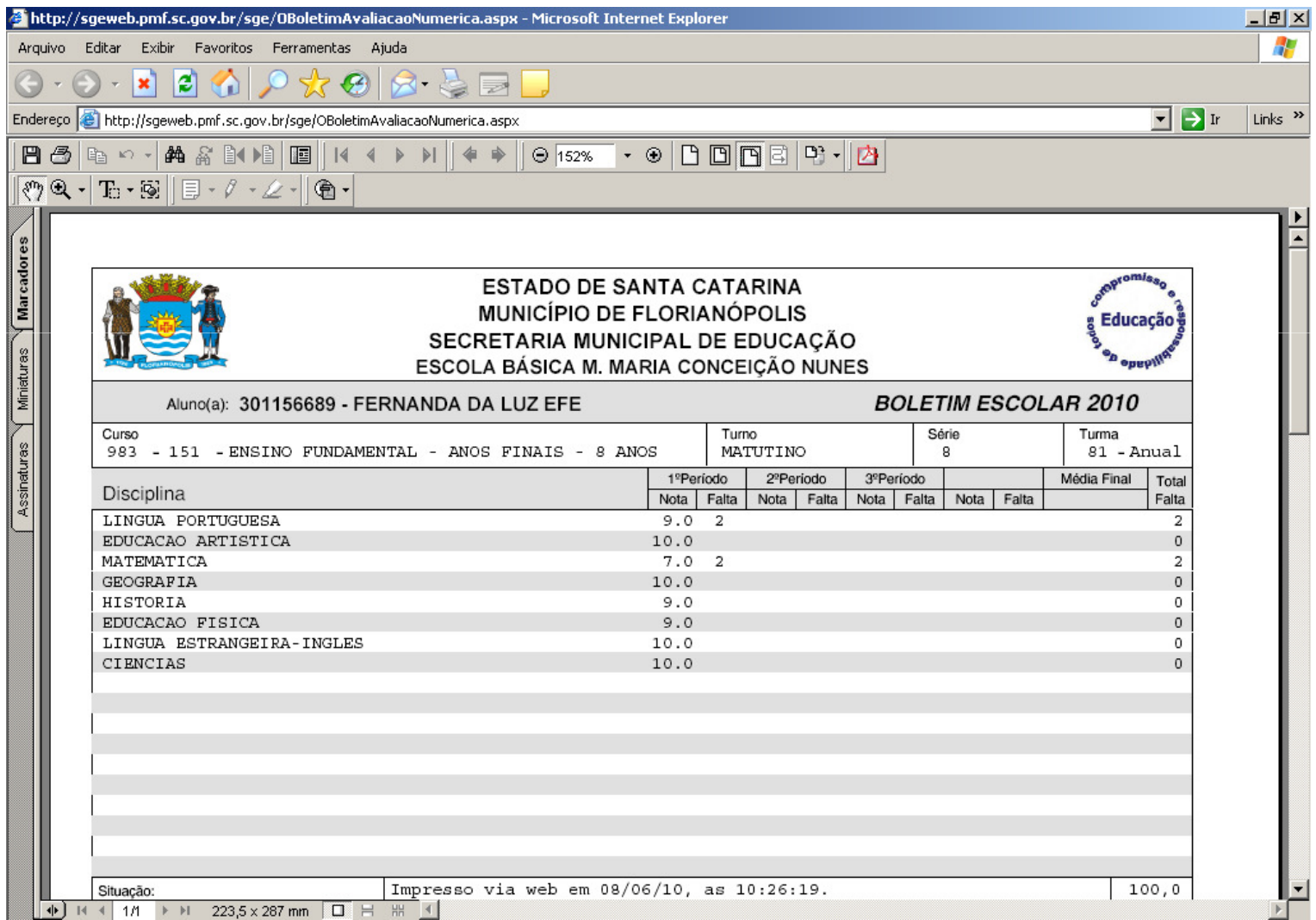

### Para maiores Informações:

Secretaria Municipal de Educação - SME Diretoria do Observatório da Educação - DIOBE Gerência de Informações Educacionais – GEINFETelefone: 3251-6105 ou 3251-6127

# Obrigado!